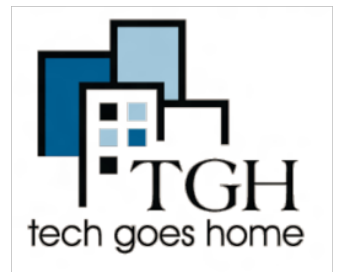

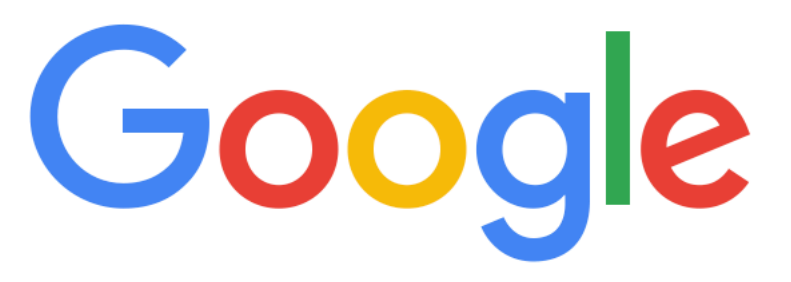

For a typical query, there are thousands, even millions, of webpages with potentially relevant information.

So, how does Google figure out what to show in your search results? Well, the journey starts before you even type your search…

To begin your search, first you will type in the web browser [google.com](http://google.com) here.

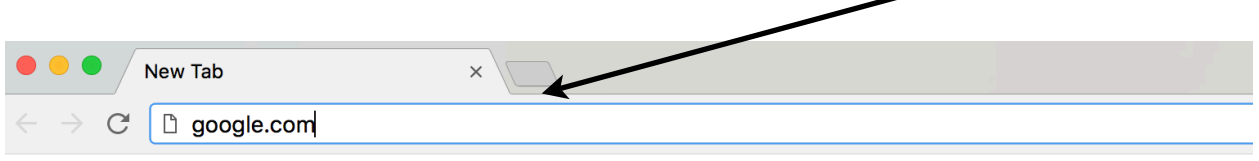

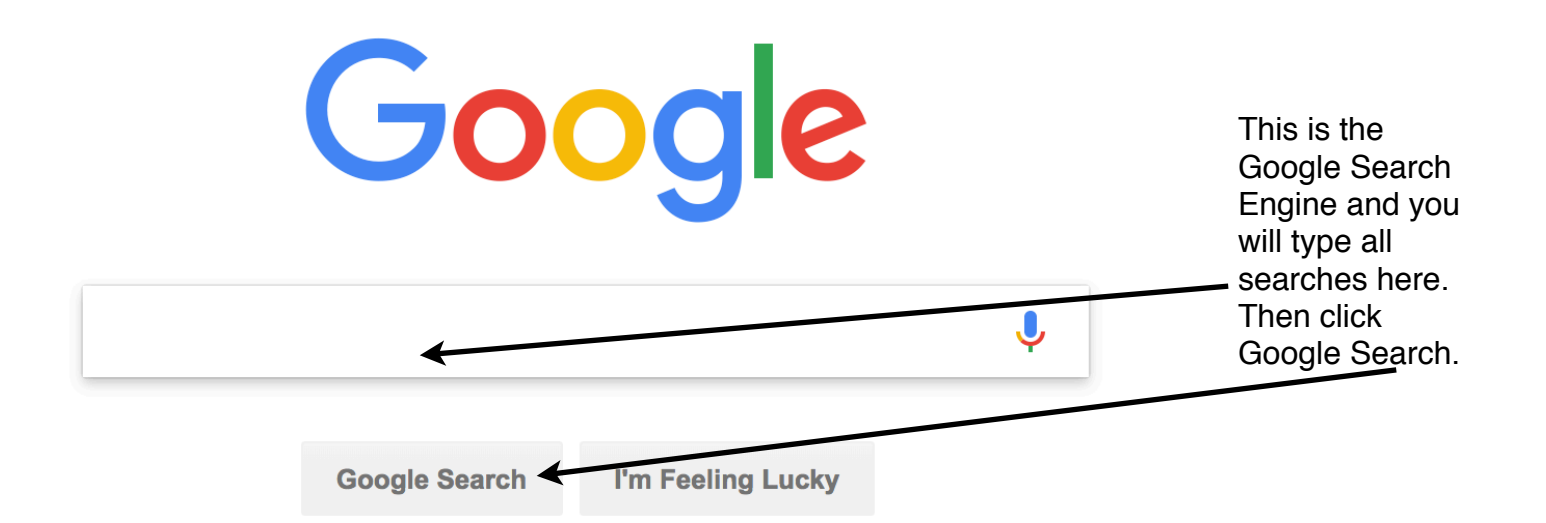

## There are many tricks/tips for searching on Google, here are a few!

- **• Start simple.** No matter what you're looking for, keep it simple. Start by entering a basic name or word. If you're looking for a place or product in a specific location, enter the name along with the city or zip code.
- **Less is more.** Simple, one or two word search terms will usually give you the broadest results. Start with short search terms and then refine your results by adding more words.
- **Don't worry about punctuation**. Search ignores punctuation. This includes @#%^\*()=[]\ and other special characters (no need to put in a question mark).
- **Search with an exact phrase.** Put quotation marks around words "any word" to search for an exact phrase in an exact order.
- **Use descriptive words.** The more unique the word, the more likely you are to get relevant results. So Beyoncé ringtones is probably better than Beyoncé sounds. Keep in mind though, that even if the word has the correct meaning, if it's not the one most people use, it may not match the pages you need. For example, Boston Library is a better search than Library of Boston.
- **Don't worry about cases.** Search isn't case sensitive. A search for martin luther king jr is the same as a search for Martin Luther King Jr.

## Google

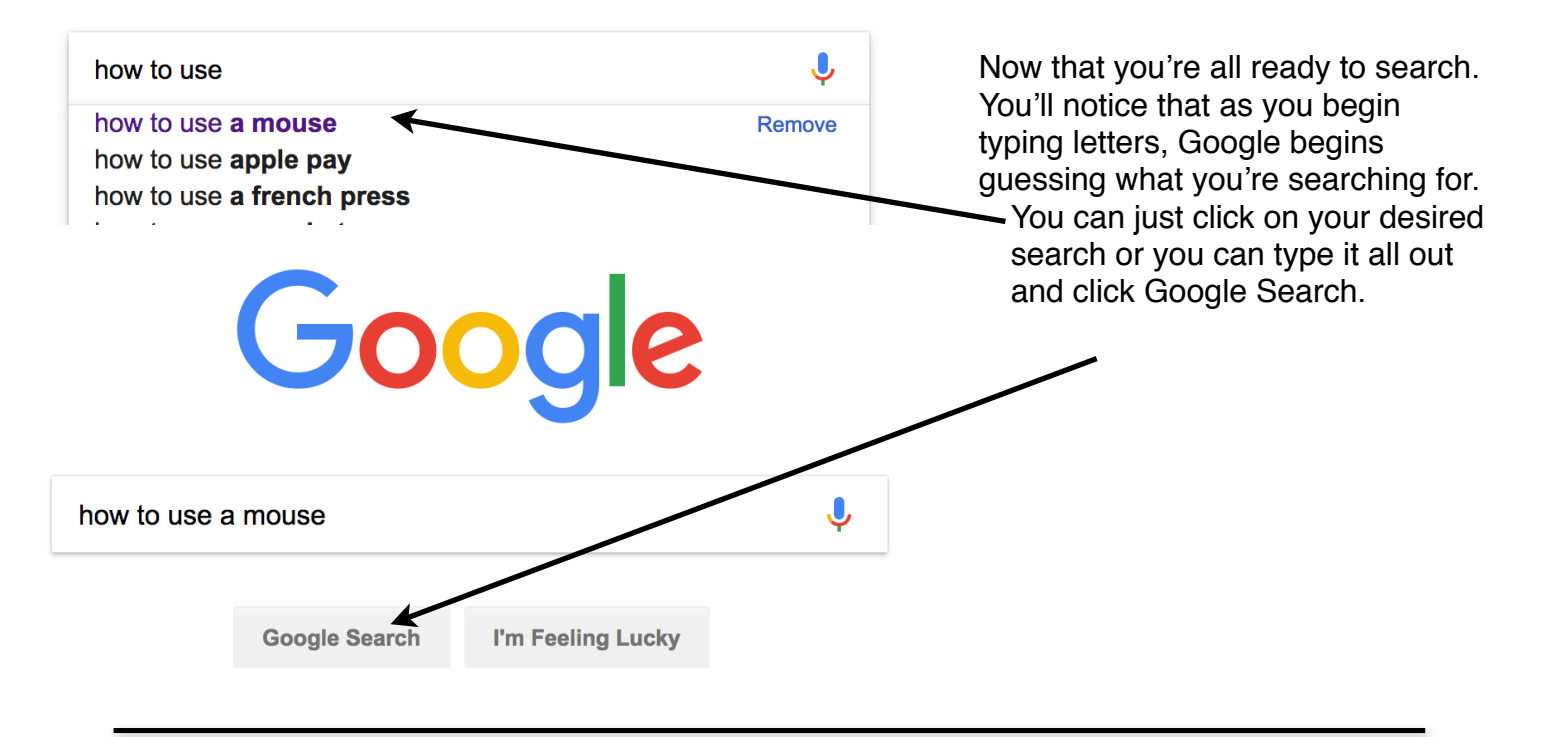

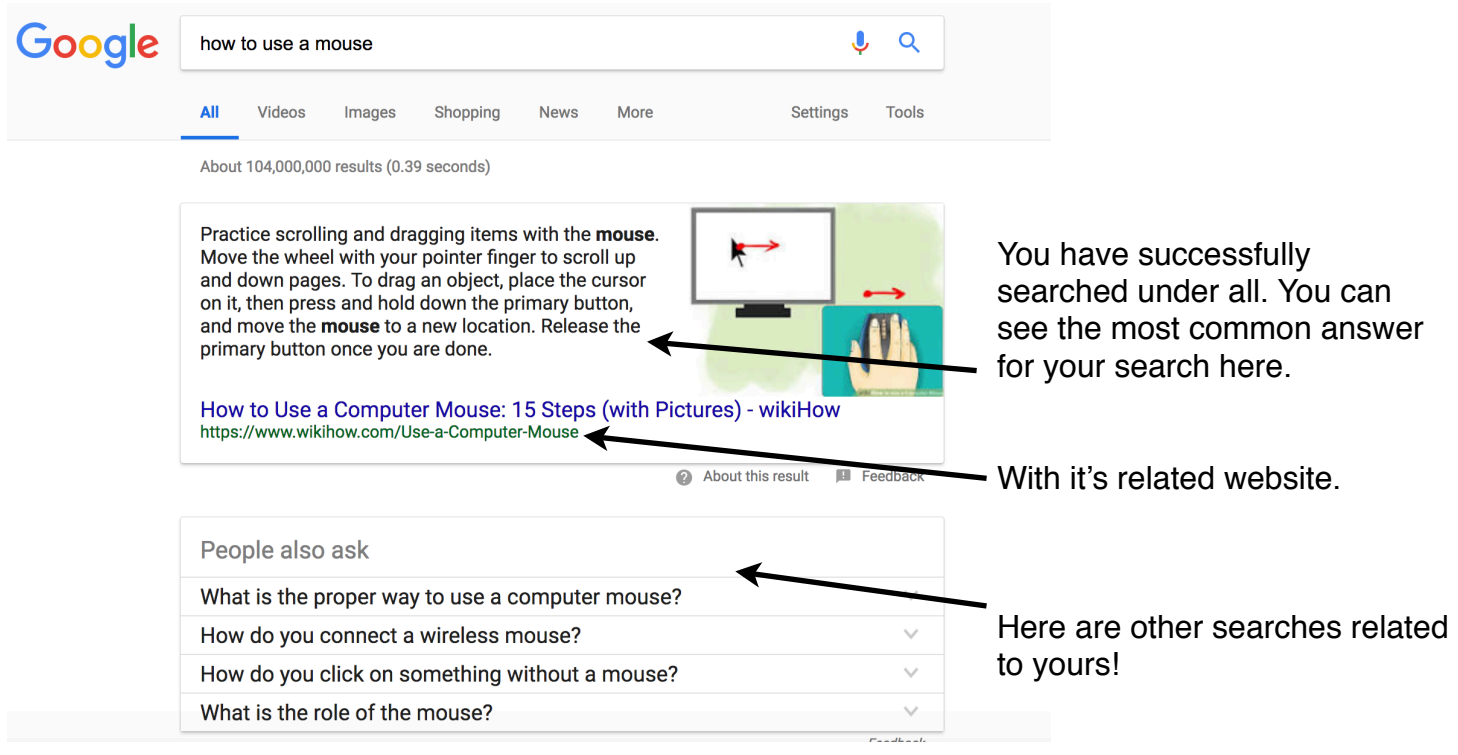

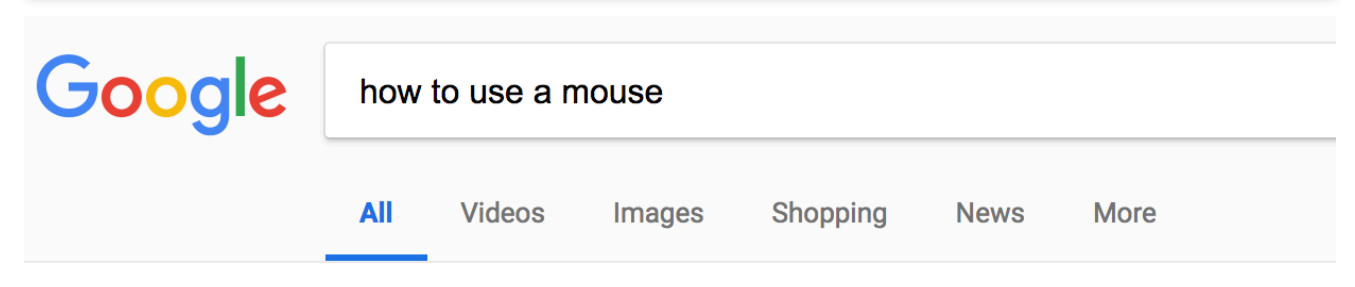

Another way to search more specifically is to use the toolbar.

**Videos** will give you only videos relating to your search.

**Images** will give you all the images that relate to your search.

**Shopping** will bring you to sites where you can buy items related to your search.

**News** will bring up the most recent and relevant news articles related to your search.

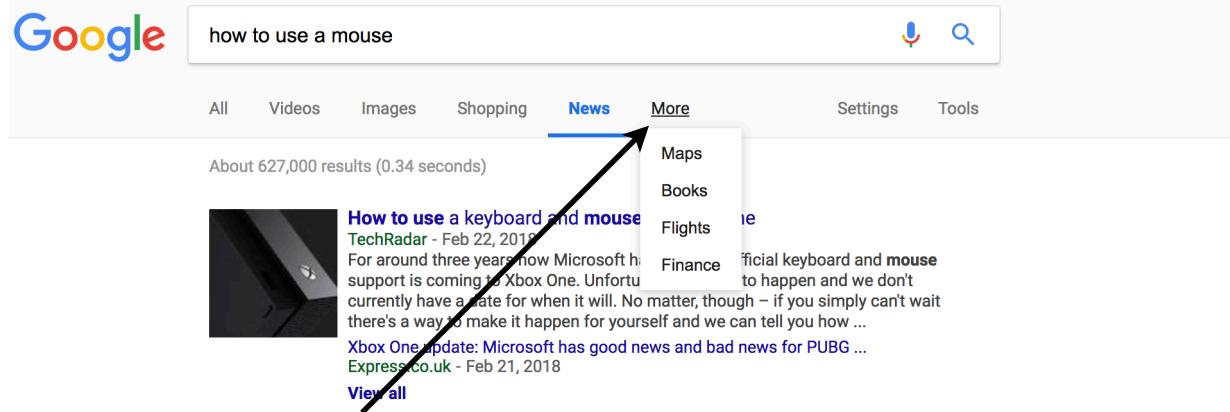

If you click on More you will see that you can also search Maps, Books, Flights and Finance.

## **Think and write down 5 things you're interested in searching and start Googling!!!**